# CRIANDO CARTÕES DE ESTUDO NA

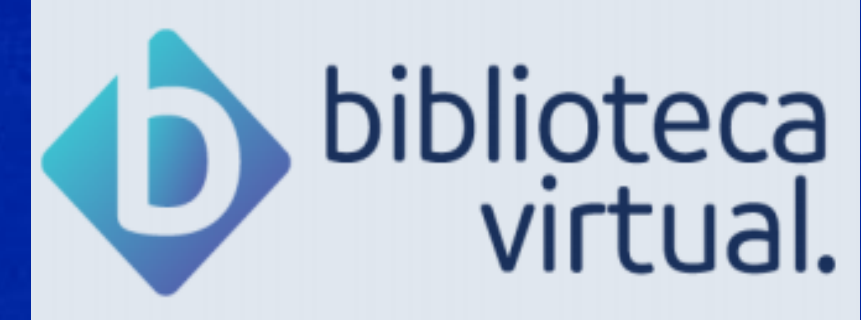

**Biblioteca** Campus Sorocaba **UFSCar** 

- 
- 
- 
- 

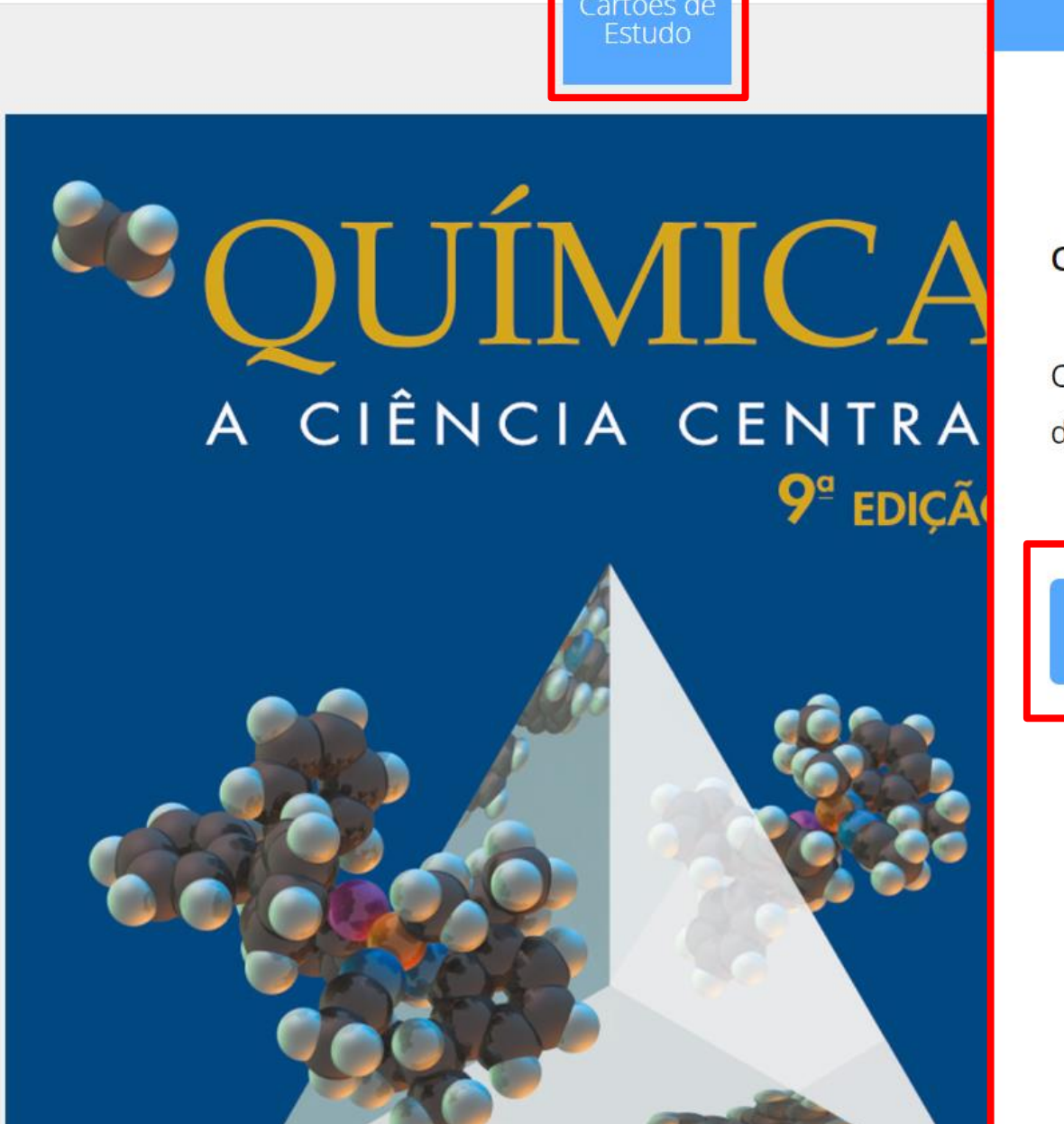

ſF

 $Q \equiv$ 

 $A_A$ 

#### Crie seu grupo de cartões!

Clique no botão abaixo para criar um grupo de cartões de estudo.

**Criar o Grupo** 

É possível criar cartões que podem te ajudar nos estudos, testando os seus conhecimentos. Para isso, clique em "Cartões de Estudo" e depois em "Criar o Grupo" nomeando esse grupo.

Muitos sólidos amorfos são misturas de moléculas que não se enca dos outros são com- postos de moléculas grandes e complicadas. incluem a borracha e o vidro.

ञ

 $A_A$ 

O quartzo (SiO 2) é um sólido cristalino com uma estrutura tri mostrada na Figura 11.30(a). Quando o quartzo se funde (aproximadar um líquido viscoso e pegajoso. Ape- sar de a rede silício -oxigênio intacta, muitas ligações Si - O são quebradas e a ordem rí-gida d fundido for rapidamente esfriado, os átomos são incapazes de retor Como resultado, um sólido amorfo conhecido como vidro de quartzo c (Figura 11.30(b)).

Como as partículas de um sólido amorfo não apresentam uma distâncias, as forças inter- moleculares variam em intensidade por sólidos amorfos não se fundem a temperaturas especí-ficas. Em vez d durante uma faixa de temperatura à proporção que as forças i intensidades são rompidas. Um sólido cristalino, ao contrário, funde-se

Química: a ciência central

ncia central - 9ª edi

#### < VOLTAR Novo Grupo de Cartões Digite abaixo o nome do grupo de cartões. Prova de segunda-feira **Adicionar Grupo**

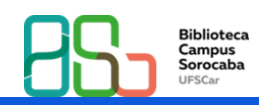

Grupo de cartões nomeado: Prova de segunda-feira. Clique em "Adicionar Grupo".

Muitos sólidos amorfos são misturas de moléculas que não se enca dos outros são com- postos de moléculas grandes e complicadas. incluem a borracha e o vidro.

ञि≣

 $A_A$ 

O quartzo (SiO 2) é um sólido cristalino com uma estrutura tri mostrada na Figura 11.30(a). Quando o quartzo se funde (aproximadar um líquido viscoso e pegajoso. Ape- sar de a rede silício -oxigênio intacta, muitas ligações Si - O são quebradas e a ordem rí-gida d fundido for rapidamente esfriado, os átomos são incapazes de retor Como resultado, um sólido amorfo conhecido como vidro de quartzo c (Figura 11.30(b)).

Como as partículas de um sólido amorfo não apresentam uma distâncias, as forças inter- moleculares variam em intensidade por sólidos amorfos não se fundem a temperaturas especí-ficas. Em vez di durante uma faixa de temperatura à proporção que as forças i intensidades são rompidas. Um sólido cristalino, ao contrário, funde-se

Química: a ciência central

icia central - 9ª edi

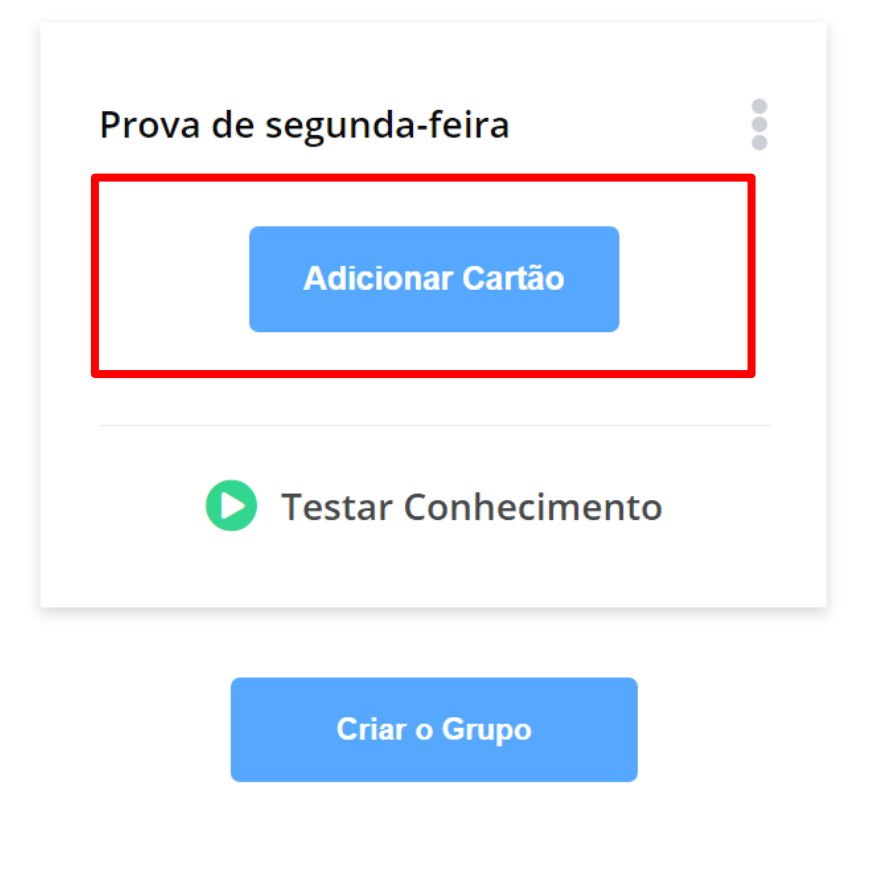

### **Clique em** "Adicionar Cartão".

Muitos sólidos amorfos são misturas de moléculas que não se enca dos outros são com- postos de moléculas grandes e complicadas. incluem a borracha e o vidro.

 $\overline{or}$ 

 $A_A$ 

O quartzo (SiO 2) é um sólido cristalino com uma estrutura tri mostrada na Figura 11.30(a). Quando o quartzo se funde (aproximadar um líquido viscoso e pegajoso. Ape- sar de a rede silício -oxigênio intacta, muitas ligações Si - O são quebradas e a ordem rí-gida d fundido for rapidamente esfriado, os átomos são incapazes de retor Como resultado, um sólido amorfo conhecido como vidro de quartzo c (Figura 11.30(b)).

Como as partículas de um sólido amorfo não apresentam uma distâncias, as forças inter- moleculares variam em intensidade por sólidos amorfos não se fundem a temperaturas especí-ficas. Em vez di durante uma faixa de temperatura à proporção que as forças i intensidades são rompidas. Um sólido cristalino, ao contrário, funde-se

Química: a ciência central

icia central - 9ª edi

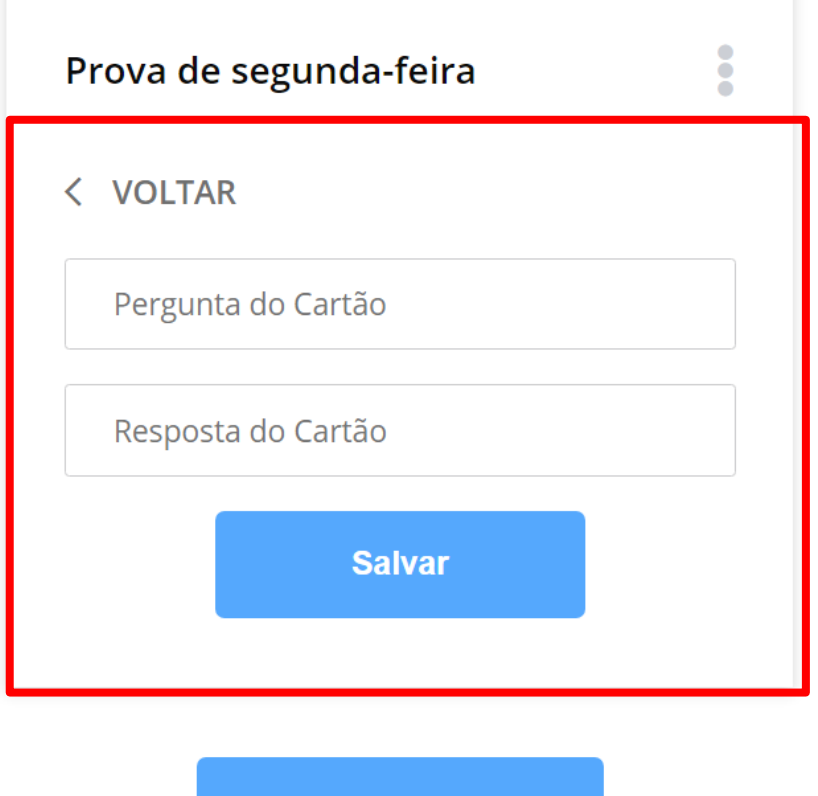

**Criar o Grupo** 

**Adicione a** Pergunta e a Resposta do Cartão. Clique em "Salvar". Você pode criar vários grupos e vários cartões.

ছি≣

⋒

 $A_A$ 

Muitos sólidos amorfos são misturas de moléculas que não se enca dos outros são com- postos de moléculas grandes e complicadas. incluem a borracha e o vidro.

O quartzo (SiO 2) é um sólido cristalino com uma estrutura tri mostrada na Figura 11.30(a). Quando o quartzo se funde (aproximadar um líquido viscoso e pegajoso. Ape- sar de a rede silício -oxigênio intacta, muitas ligações Si - O são quebradas e a ordem rí-gida d fundido for rapidamente esfriado, os átomos são incapazes de retor Como resultado, um sólido amorfo conhecido como vidro de quartzo c (Figura 11.30(b)).

Como as partículas de um sólido amorfo não apresentam uma distâncias, as forças inter- moleculares variam em intensidade por sólidos amorfos não se fundem a temperaturas especí- ficas. Em vez di durante uma faixa de temperatura à proporção que as forças i intensidades são rompidas. Um sólido cristalino, ao contrário, funde-se

Química: a ciência central

cia central - 9ª edi

tudo/19112

Prova de segunda-feira Muitos sólidos amorfos são misturas de moléculas que não se encaixam muito bem. Cite dois tipos de sólidos amorfos **Adicionar Cartão Testar Conhecimento Criar o Grupo** 

## **Clique em** "Testar Conhecimento".

## **Clique em "Ver o Verso" e veja a resposta.**

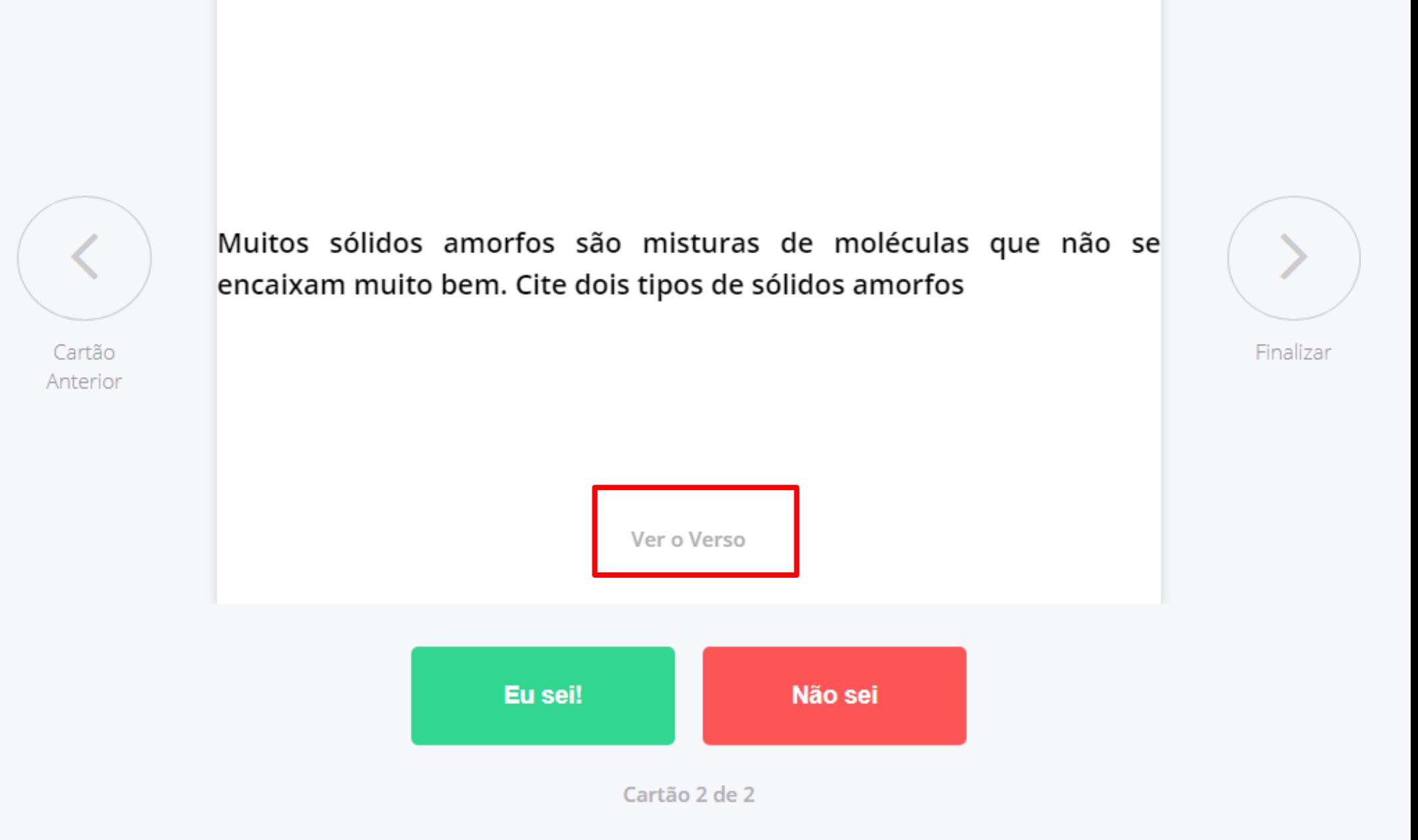

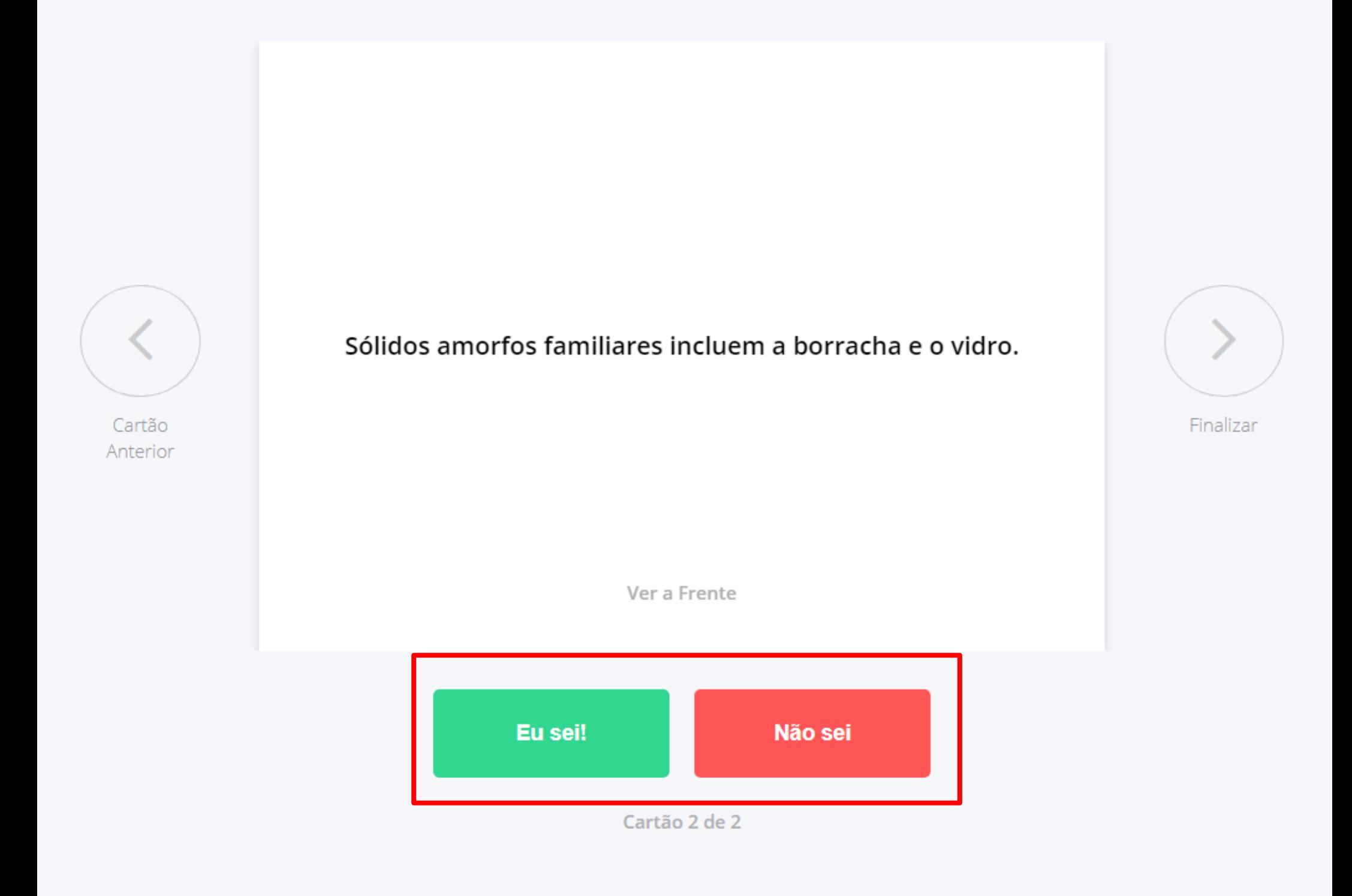

**Clicando em "Eu sei!" ou em "Não sei" você pode conferir o seu desempenho.**

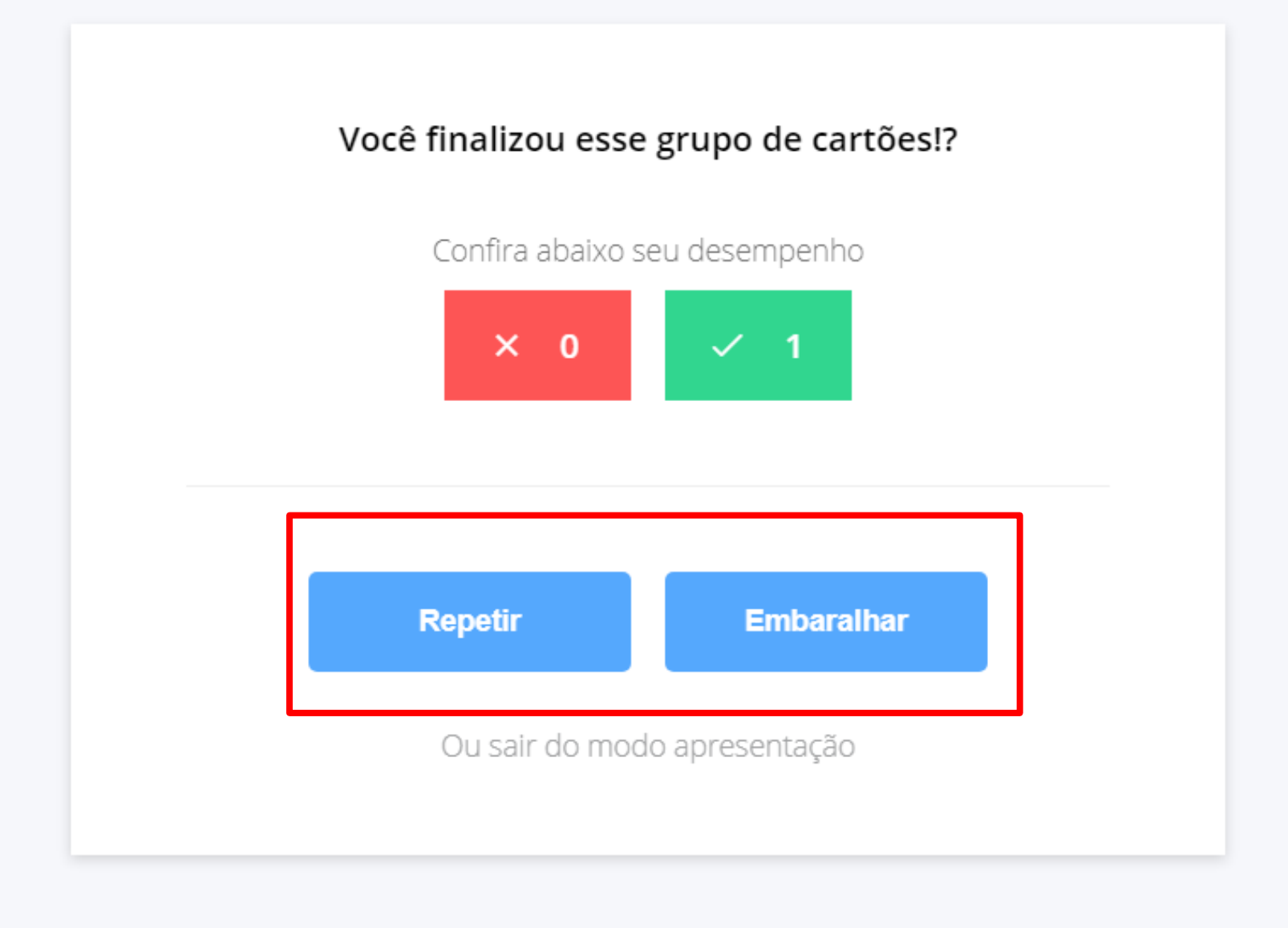

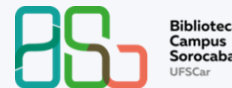

### **Você pode "Repetir" ou "Embaralhar" os cartões.**

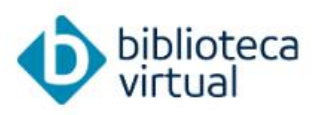

Descubra seu Livro

- Início 介
- **Expert Reader**
- Acervo

Seu Acervo

- **Minhas Listas**
- Continuar Lendo
- Cartões de Estudo 冃
- Destaques e Notas
- Sugestões de Leitura
- Livros Lidos
- Metas de Leitura

 $\Omega$  Digite o nome do livro ou autor(a) que deseja buscar

#### Cartões de Estudo

Os cartões de estudo são a melhor maneira de consolidar seu conhecimento. Abaixo reunimos os cartões que você criou em seus livros.

20/01/2021

Exibindo 01 - 2 de 2

Seminário na quarta-feira A amiga de Leonardo da Vinci 20/01/2021 Prova de segunda-feira

Química: a ciência central - 9ª edição

.<br>ໂດກາດເລ**h** 

Todos os seus Cartões de Estudo também estarão disponíveis no menu lateral à esquerda na página inicial da BV.

#### GOSTOU?

#### **CURTA!**

 $\bigcirc$ 

 $\bigtriangledown$ 

 $\mathsf{L}$ 

**COMENTE! MARQUE QUEM PRECISA VER!** 

**COMPARTILHE COM QUEM VAI GOSTAR!** 

SALVE E NÃO PERCA.

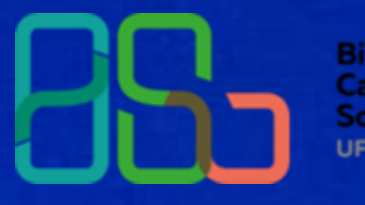

**Biblioteca Campus** Sorocaba **UFSCar**